## **Example Of A Schematic Drawing**>>>CLICK HERE<<<

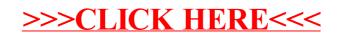